#### What does it mean to approve an SDS?

SDS Approval helps you manage which products and chemicals are approved for use in your organization.

Our 'Dashboard' gives you statistics on your Approved SDSs.

| <b>*</b> *  |                                                                                                    |                                                          |                                       |
|-------------|----------------------------------------------------------------------------------------------------|----------------------------------------------------------|---------------------------------------|
| <b>n</b>    | Dashboard                                                                                                    |                                                          |                                       |
| ©<br>≁<br>€ | <ul> <li>Welcome to SDS Manager!</li> <li>See our getting started guide to get an overview of h</li> <li>Add SDSs to your library</li> <li>Create location struct</li> <li>Print poster for QR login</li> </ul> |                                                          | Check what your<br>employees will see |
|             | Invite colleagues Open help center Sch<br>See SDS Manager in daily use - from your employees<br>Find Safety Data Sheets for your products<br>Q Product, Supplier, CAS#, UFI#, EU No.                            | chedule a demo<br>res perspective                        |                                       |
| *           | SDS I have access to<br>195 Show my SDSs<br>Add substances to my library                                                                                                    | Locations I have access to<br>12/12<br>Show my locations | 100%                                  |
|             | Revised SDSs<br>194/195<br>Update outdated SDSs                                                                                                    | SDS Approved<br>41/147                                   | 27%                                   |

Click on the panel to go to 'All Our SDS' page that has a filter set for 'Not Approved':

| 💸 »             |                                            |                                    |                         |                                                                                                    |                               |                  | <b>P</b> C                           |
|-----------------|--------------------------------------------|------------------------------------|-------------------------|----------------------------------------------------------------------------------------------------|-------------------------------|------------------|--------------------------------------|
| <b>♠</b><br>sos | All Our SDS                                |                                    |                         |                                                                                                    |                               |                  |                                      |
| <u>©</u>        | Search for SDS Q                           | SDS status<br>● Only list SDS in u | Approval Statu          | Control of the second second sec | ▼ Supplier ▼ Re               | vision date 👻    | Risk assessment                      |
| <b>\$</b>       | Bulk Action                                | - Custom Fie                       | lds 🔻                   |                                                                                                    |                               |                  |                                      |
|                 | Search for CAS# in componer                | nts <b>Q</b>                       |                         |                                                                                                    |                               |                  |                                      |
| ۍ<br>(۹         | Product Name                               | Supplier Product<br>Name Code      | Revision<br>GHS<br>date | Substance hazard<br>H S E Last evalu                                                                                                    | ated Locations                | pproval<br>tatus |                                      |
| ч<br>ч          | <=0.1% HCL/Air                             | Calgaz Ltd                         | 2018-08-31              | H1 S4 E1 Need appro                                                                                                    | oval <u>View locations</u> Nr | ot approved      | Replace with new SDS                 |
|                 | <=0.1 % NO2 <=0.1 %<br>CO//N2              | Calgaz Ltd                         | 2020-03-31              | H1 S4 E1 Risk must b<br>evaluated                                                                                                    | De <u>View locations</u> No   | ot approved      | Replace with new SDS                 |
|                 | <=0.1% NO2, <=0.1% NO//N                   | <sup>2</sup> Calgaz Ltd            | 2018-04-24              | H1 S4 E1 Risk must b<br>evaluated                                                                                                    | pe <u>View locations</u> Ne   | ot approved      | Replace with new SDS Add to Location |
|                 | <0.1 NTU Calibration<br>Solution           | Hach Company 2659701               | 2023-02-08              | H1 S1 E1 Need appro                                                                                                    | oval <u>View locations</u> N  | ot approved      | Replace with new SDS Add to Location |
|                 | <= 0.1% SO2/ <= 0.1% CO/<br><= 20%CO2 //N2 | Calgaz Ltd                         | 2020-02-27              | H1 S4 E1 Risk must b<br>evaluated                                                                                                    | De <u>View locations</u> N    | ot approved      | Replace with new SDS                 |

Change a SDS's Approval Status by clicking on the Product name, then click on 'Approve' button:

| Warning               |                              | Update V                                                                                                    |
|-----------------------|------------------------------|----------------------------------------------------------------------------------------------------|
|                       | <=0.1% HCL/Air<br>Calgaz Ltd |                                                                                                    |
| Need approval Approve |                              | Health risk rating:       1       4         Safety risk rating:       4       4         Environmental risk rating:       1       4         Show rows where SDS has no information       1       1 |
| General Information   |                              |                                                                                                    |
| Product name:         | <=0.1% HCL/Air               |                                                                                                    |
| Product Synonyms:     | HCI Air                      |                                                                                                    |
| SDS №:                | Warning                      |                                                                                                    |
| Date of Issue:        | 2018-08-31                   |                                                                                                    |
| Icons in PDF:         | $\diamond \diamond$          |                                                                                                    |
| Company Information   |                              |                                                                                                    |
| company name:         | Calgaz Ltd                   |                                                                                                    |

You can also 'Remove Approval' for a SDS later.

If your organization doesn't have this management process, 'SDS Approval functionality' can be

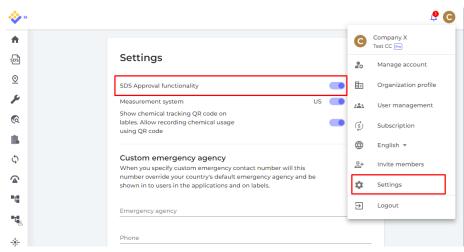

turned off on the 'Settings' page.

User need role "Admin with approval" to be able to approve SDSs and risk assessments.

Manage Location Access

|                                   | Change user role    |   |
|-----------------------------------|---------------------|---|
|                                   | Admin               | • |
| elect user                        |                     |   |
| Morten                            |                     | * |
| <ul> <li>Factory Tokyo</li> </ul> | Admin with approval |   |
| 4th floor                         | No Access           |   |
| Save                              | Staff               |   |
|                                   | Admin               |   |
|                                   | Admin with approval |   |

User with regular "Admin" role on the location will be notified when trying to approve an SDS

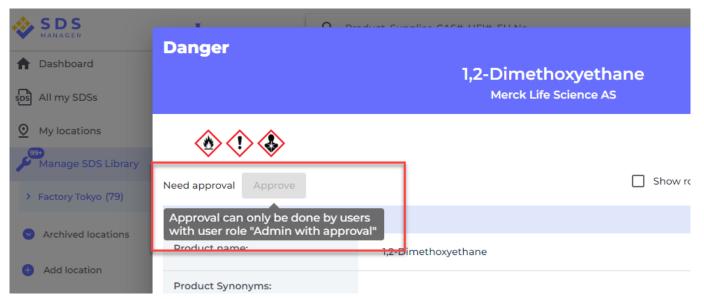

Unique solution ID: #1050 Author: n/a Last update: 2024-04-03 13:51